## systemd Cheat Sheet

## by [maetthu](http://www.cheatography.com/maetthu/) via [cheatography.com/20800/cs/3685/](http://www.cheatography.com/maetthu/cheat-sheets/systemd)

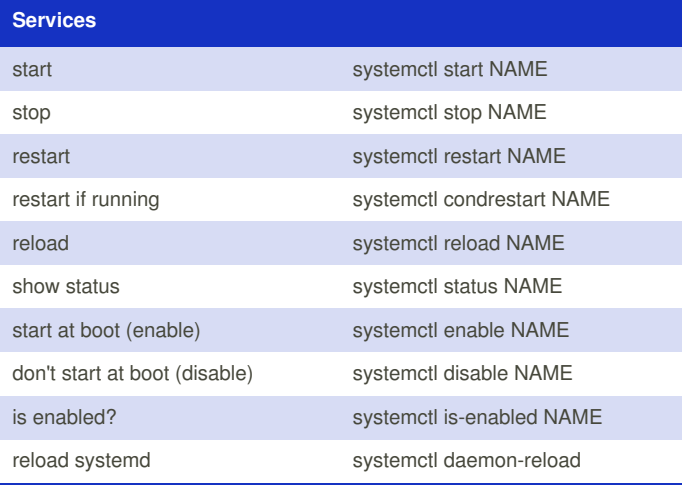

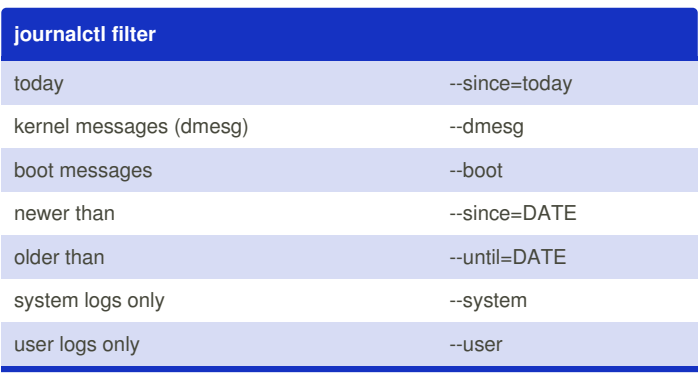

**DATE**: "2012-10-30 18:17:16", "now", "yesterday", "today", "tomorrow" Default time if omitted: "00:00:00" Default date if omitted: "today" **DATERANGE**: "s", "min", "h", "days", "months", "weeks", "years"

## **File locations**

Cheatography

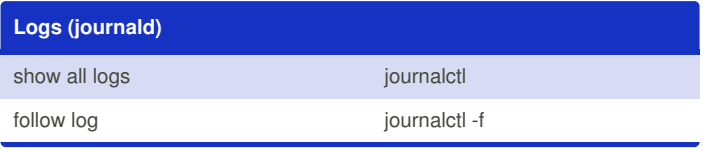

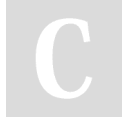

By **maetthu**

[cheatography.com/maetthu/](http://www.cheatography.com/maetthu/)

Not published yet. Last updated 11th March, 2015. Page 1 of 1.

Sponsored by **Readability-Score.com** Measure your website readability! <https://readability-score.com>